#### **CMSC421: Principles of Operating Systems**

#### **Nilanjan Banerjee**

*Assistant Professor, University of Maryland* Baltimore County nilanb@umbc.edu http://www.csee.umbc.edu/~nilanb/teaching/421/

**1 Principles of Operating Systems Acknowledgments: Some of the slides are adapted from Prof. Mark Corner and Prof. Emery Berger's OS course at Umass Amherst** 

#### **Announcements**

- Homework 3 is out (due nov  $27<sup>th</sup>$ )
- Will discuss midterm at the end of class
- Will have a session on Project 2 on Wednesday (after talking about file systems)

## **File Systems (Lets start with the disk)**

- Disk (hard drive) is a block device
	- You can read and write blocks from the hard drive
	- E.g. give me block number 50, or block number 100
	- Blocks are usually 1KB in size
- You can also create logical block sizes
	- E.g. using the command dd
	- Example of creating files without file system (demo?)
- You can write file systems for block devices (e.g., cdrom, harddrive, flash drives)
- Another type of devices is character devices?
	- Examples?
	- What are the major differences between char and block devices

## **File system structure and file manipulations**

- File systems are made of directories
	- In linux the root directory is /
- All directories are children of some directory
	- Directories follow a tree structure
- Directories consist of files
- Files are associated with two things
	- Name of the file
	- Pointer to the data stored in the file

#### **Concept of virtual file systems (primer)**

- In linux you can use the concept of mounting to add a custom file system to your directory tree
- You can also mount directories on remote machines onto your file system tree
- Lets take a look at a demo

## **Virtual FSs allow mount points**

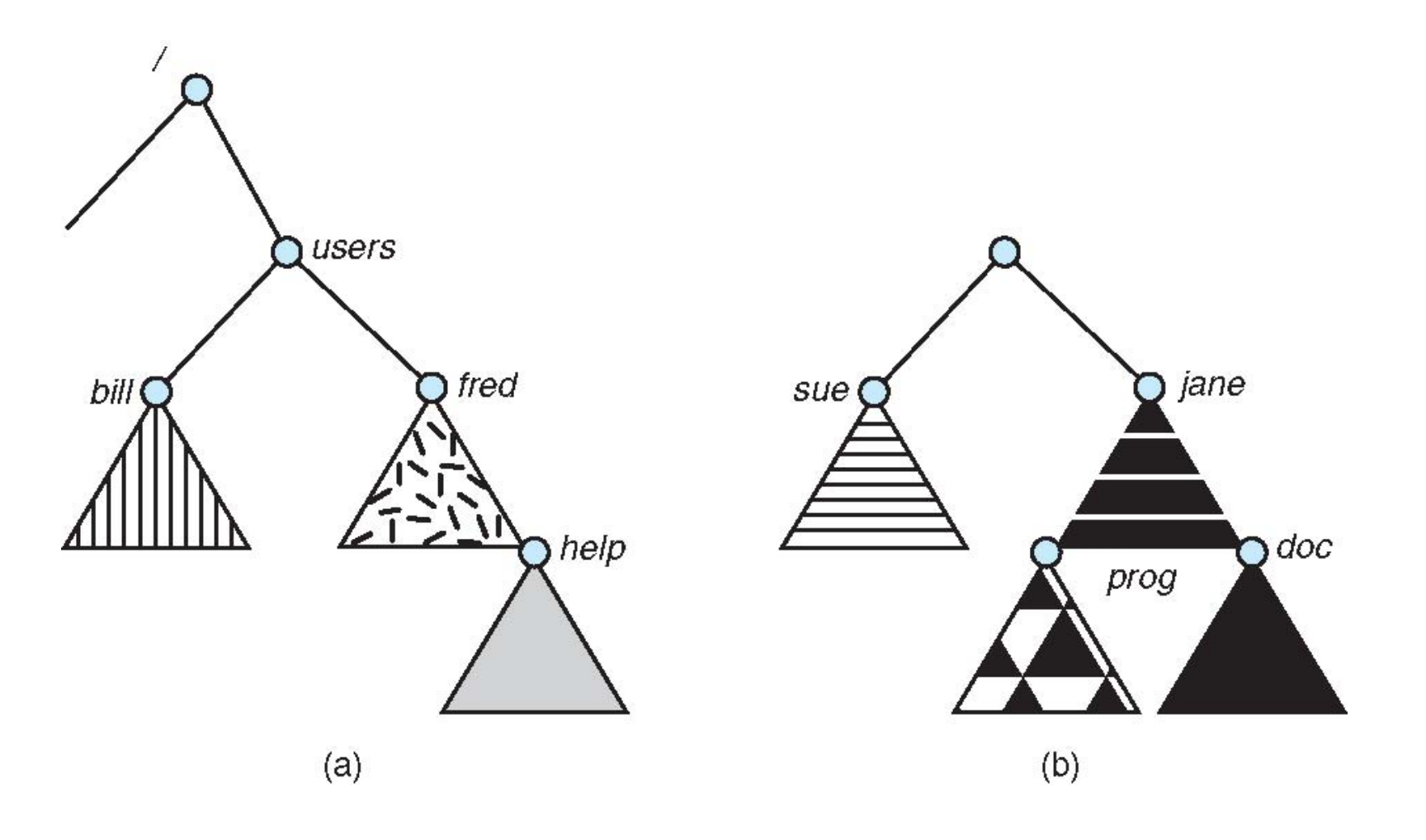

# **Mount Point**

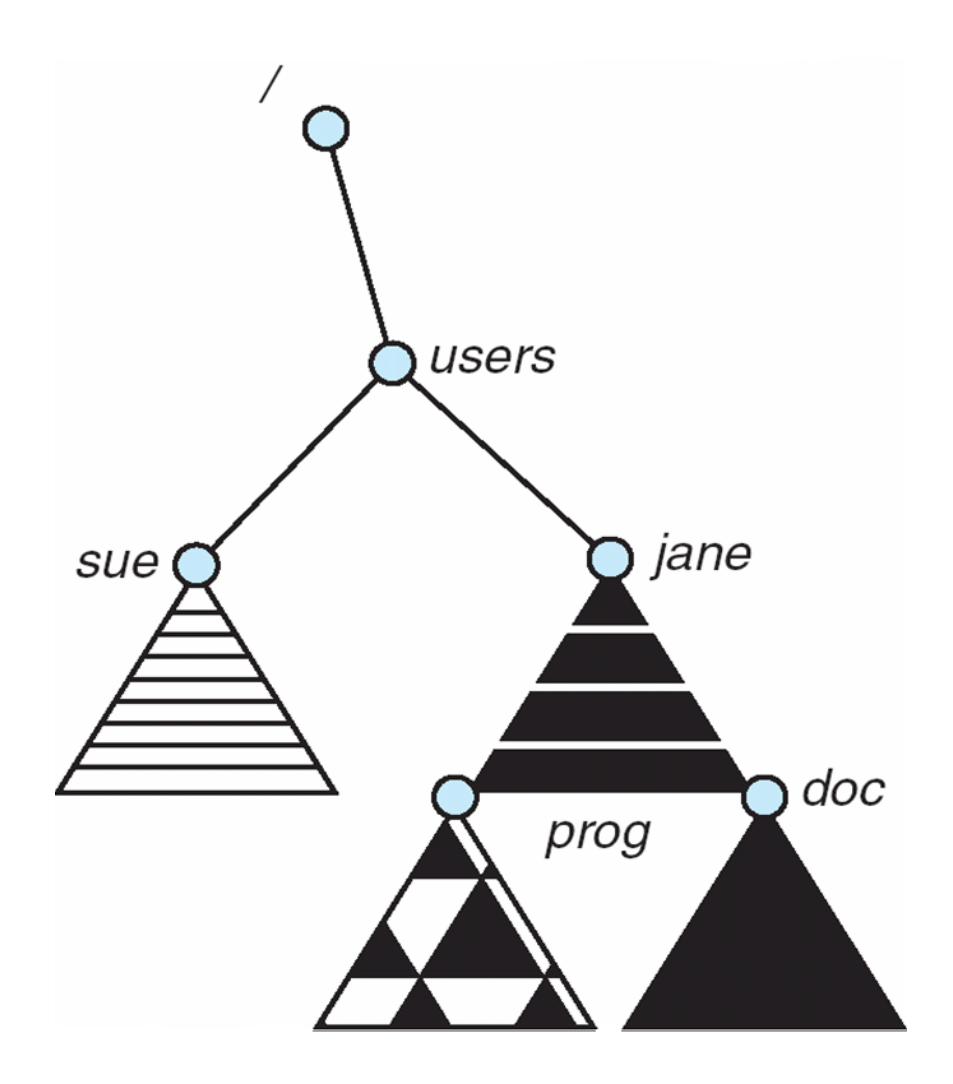

## **File Concept**

- Contiguous logical address space
- Types:
	- Data
		- numeric
		- character
		- binary
	- Program

## **File Structure**

- None sequence of words, bytes
- Simple record structure
	- Lines
	- Fixed length
	- Variable length
- Complex Structures (pdf or doc format)
	- Formatted document
	- Relocatable load file
- Can simulate last two with first method by inserting appropriate control characters
- Who decides:
	- Operating system
	- Program

## **File Attributes**

- **Name** only information kept in human-readable form
- **Identifier** unique tag (number) identifies file within file system
- **Type** needed for systems that support different types
- **Location** pointer to file location on device
- **Size** current file size
- **Protection** controls who can do reading, writing, executing
- **Time, date, and user identification** data for protection, security, and usage monitoring
- Information about files are kept in the directory structure, which is maintained on the disk

## **File Operations**

- File is an **abstract data type**
- **Create**
- **Write**
- **Read**
- **Delete**
- **Truncate**
- Open(F<sub>i</sub>) search the directory structure on disk for entry *Fi* , and move the content of entry to memory
- *Close*  $(F_i)$  move the content of entry  $F_i$  in memory to directory structure on disk

## **Open Files**

- Several pieces of data are needed to manage open files:
	- File pointer: pointer to last read/write location, per process that has the file open
	- File-open count: counter of number of times a file is open – to allow removal of data from open-file table when last processes closes it
	- Access rights: per-process access mode information

## **Common file operations (you might be familiar with)**

- Creating a file
- Open and reading a file
- Deleting a file
- Creating a soft link to a file
- Creating a hard link to a file
- Append a file
- Read last few bytes/characters of a file

#### **File Protection**

- File owner/creator should be able to control:
	- what can be done
	- by whom
- Types of access
	- **Read**
	- **Write**
	- **Execute**
	- **Append**
	- **Delete**
	- **List**

#### **Access Lists and Groups**

- Mode of access: read, write, execute
- Three classes of users

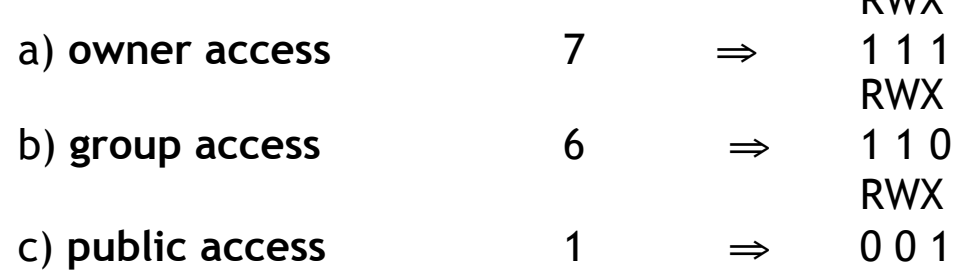

D<sub>W</sub>

- Ask manager to create a group (unique name), say G, and add some users to the group.
- For a particular file (say *game*) or subdirectory, define an appropriate access.

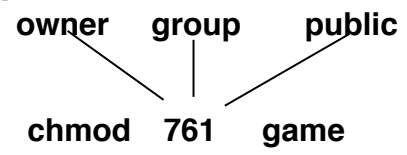

**Access Control - chmod** 

• Can read bits via ls, set bits via chmod

elnux14> ls -1 ack.scm +rw+r+++++))1)emery)fac)197)Feb)25)15:19)ack.scm elnux14> chmod -r ack.scm elnux14> ls -l ack.scm ++w+++++++))1)emery)fac)197)Feb)25)15:19)ack.scm elnux14> cat ack.scm cat: ack.scm: Permission denied

## **Access Control Lists (ACLs) in Windows**

- ACLs are more expressive
	- Specify different rights per user or group
	- Opinion: one of the biggest UNIX problems

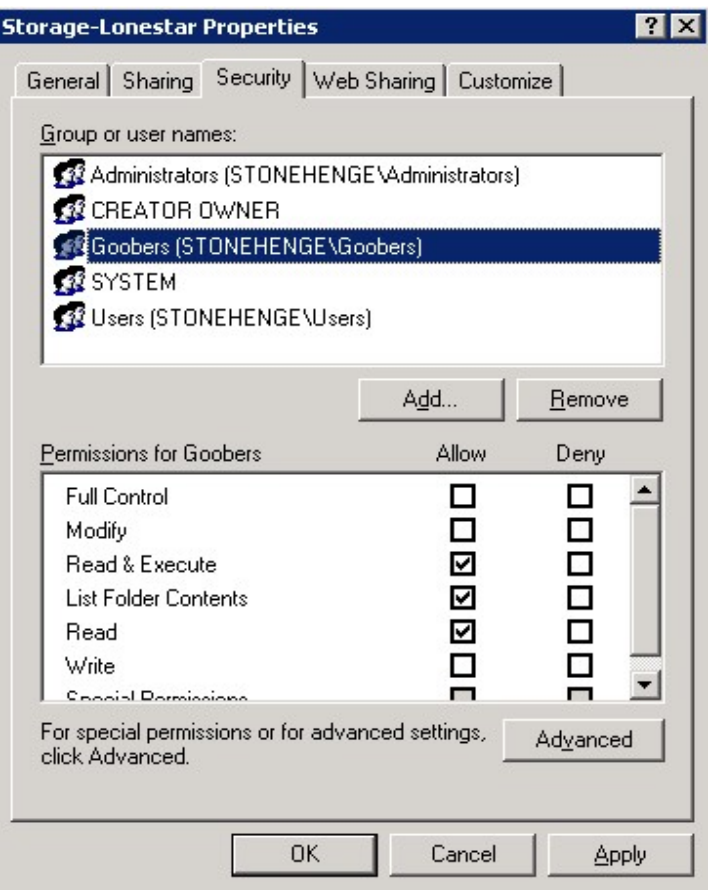

#### **Access Methods**

• **Sequential Access** 

read next write next reset no read after last write (rewrite)

• **Direct Access** 

read *n* write *n* position to *n* read next write next rewrite *n*

*n* = relative block number

## **Sequential-access File**

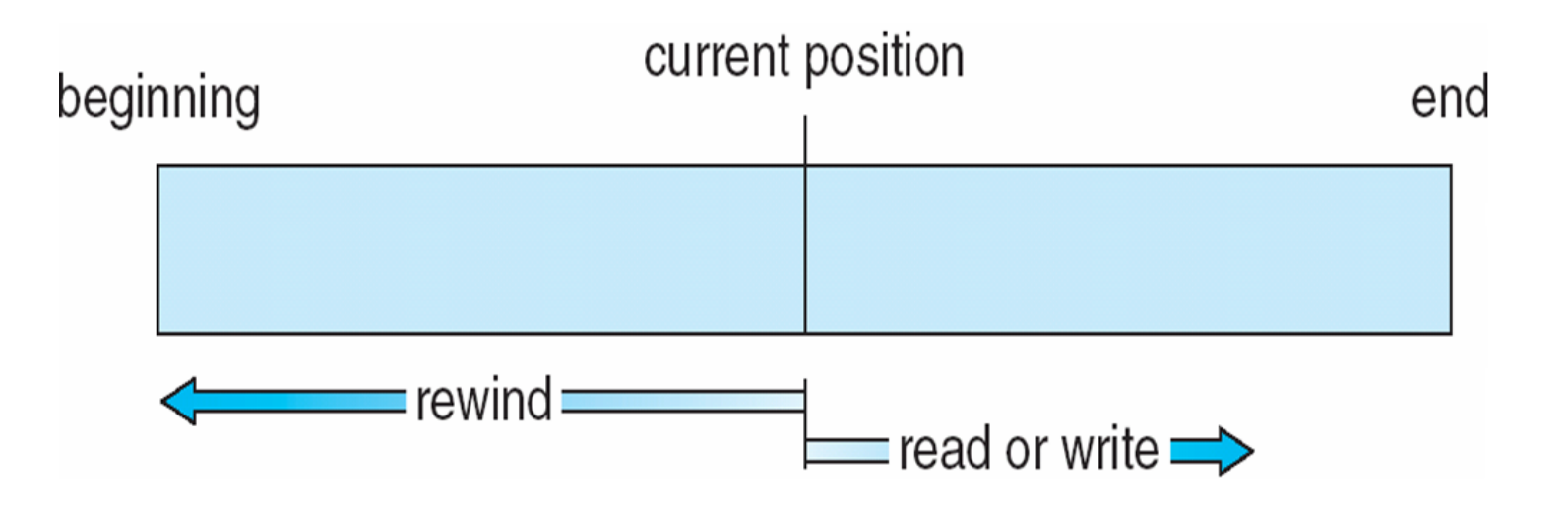

## **Example of Index and Relative Files**

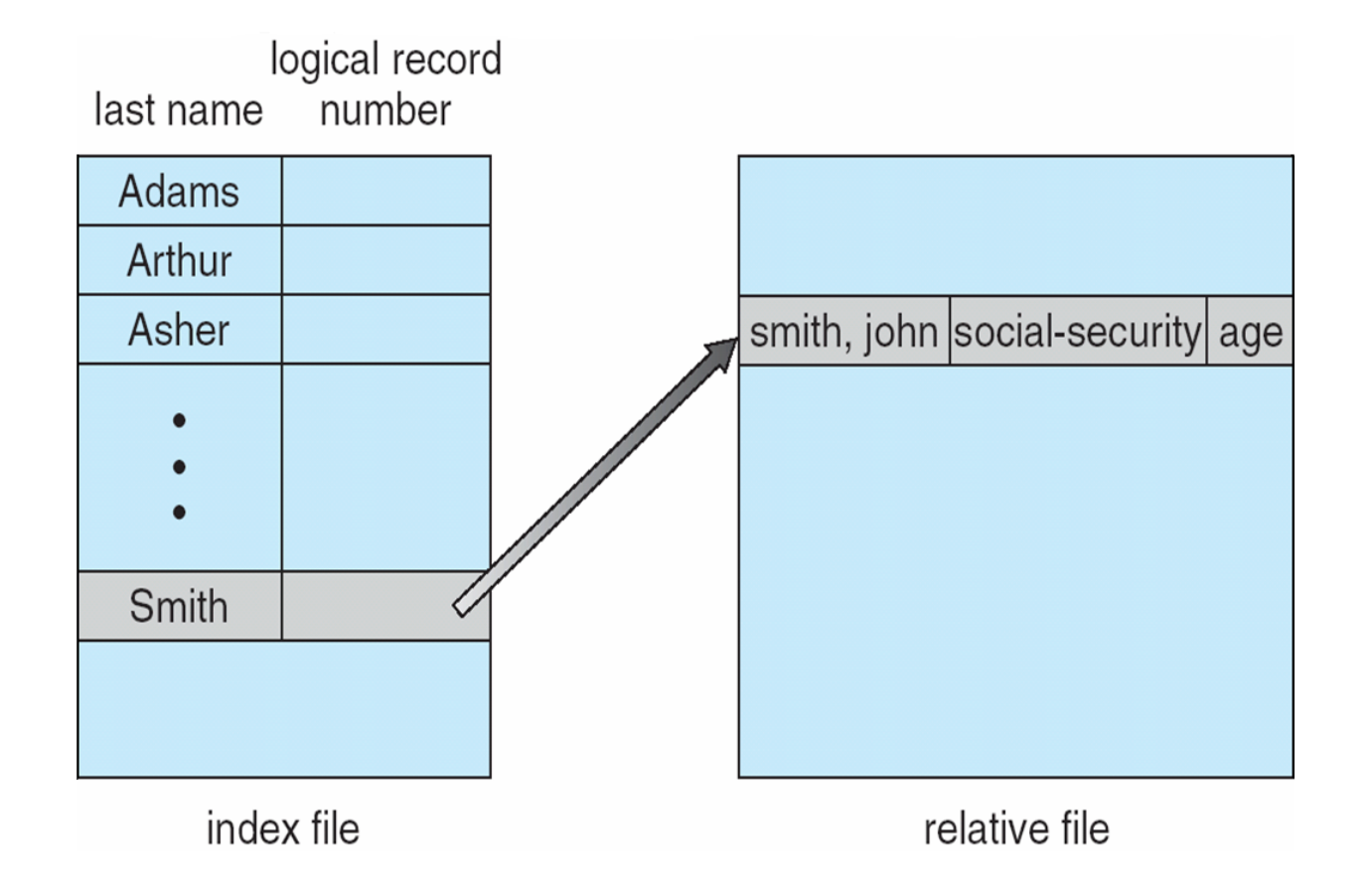

#### **Directories**

- Directory just special file
	- Contains metadata, filenames
	- Store pointers to files
- Typically **hierarchical tree** 
	- odd exposure of data structure to user

## **A Typical File-system Organization**

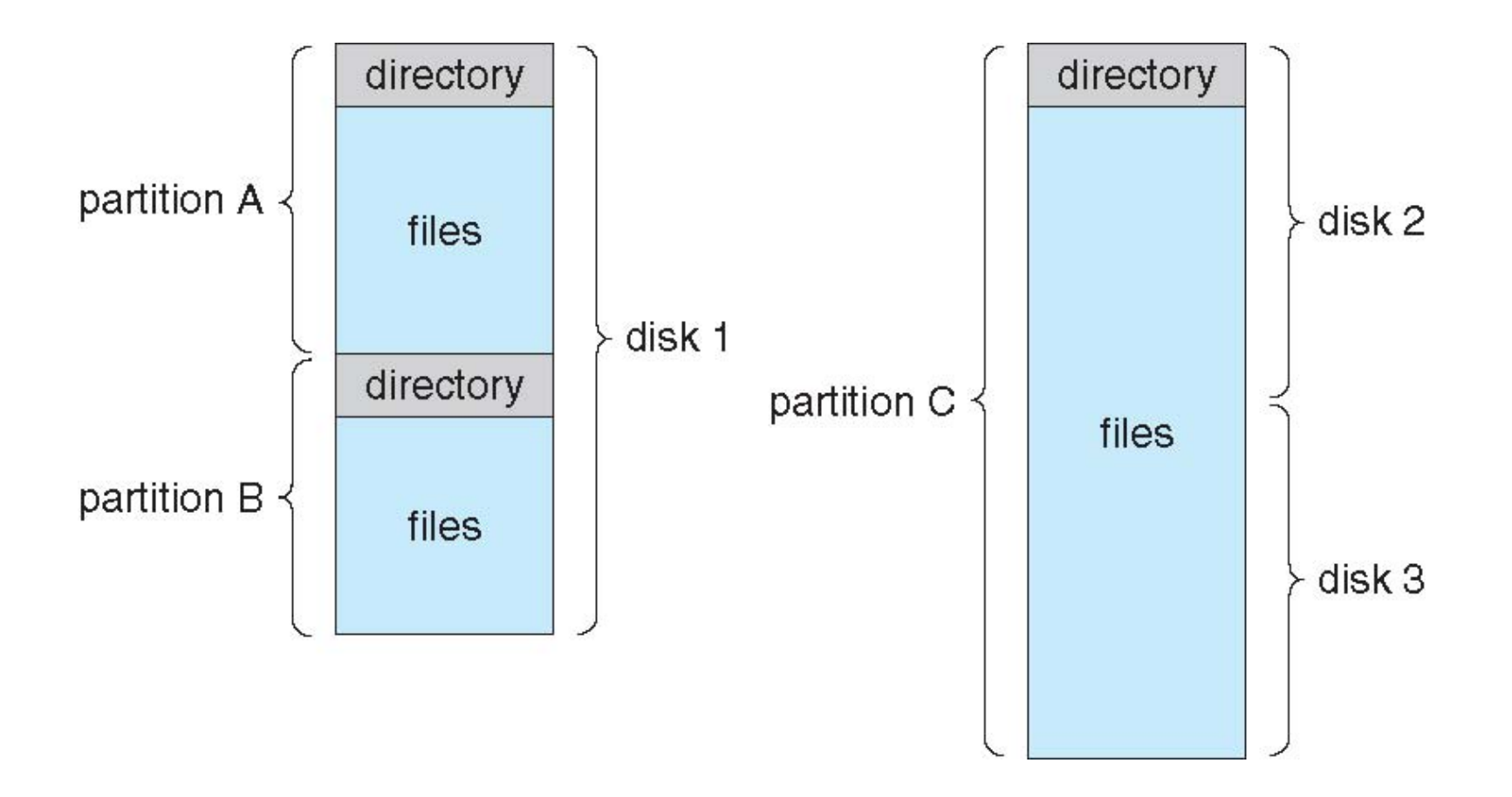

## **Operations Performed on Directory**

- Search for a file
- Create a file
- Delete a file
- List a directory
- Rename a file
- Traverse the file system

# **Organize the Directory (Logically) to Obtain**

- Efficiency locating a file quickly
- Naming convenient to users
	- Two users can have same name for different files
	- The same file can have several different names
- Grouping logical grouping of files by properties, (e.g., all Java programs, all games, …)

## **Single-Level Directory**

• A single directory for all users

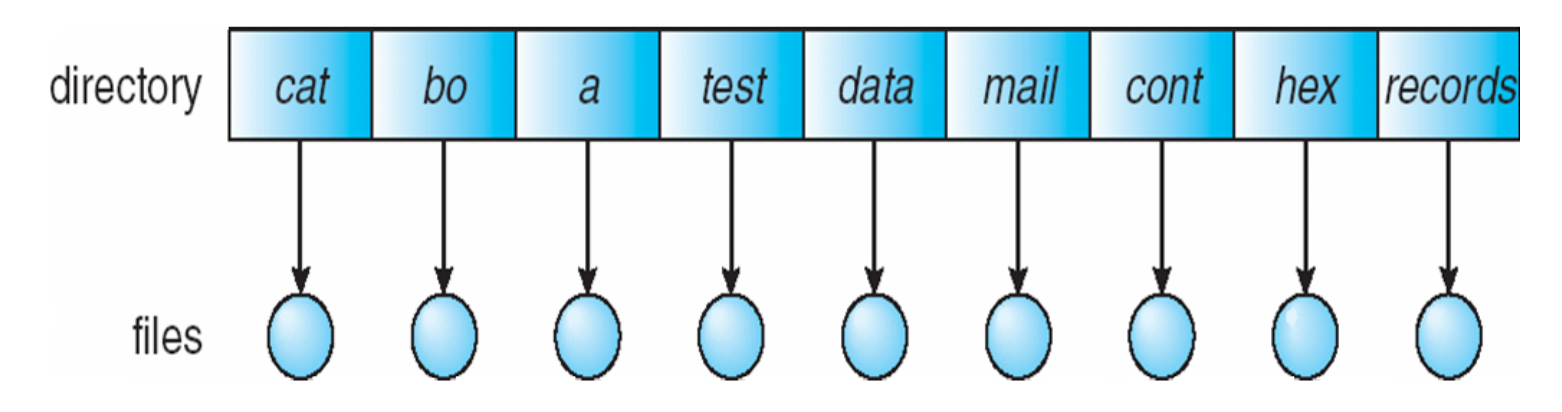

Naming problem

Grouping problem

## **Two-Level Directory**

• Separate directory for each user

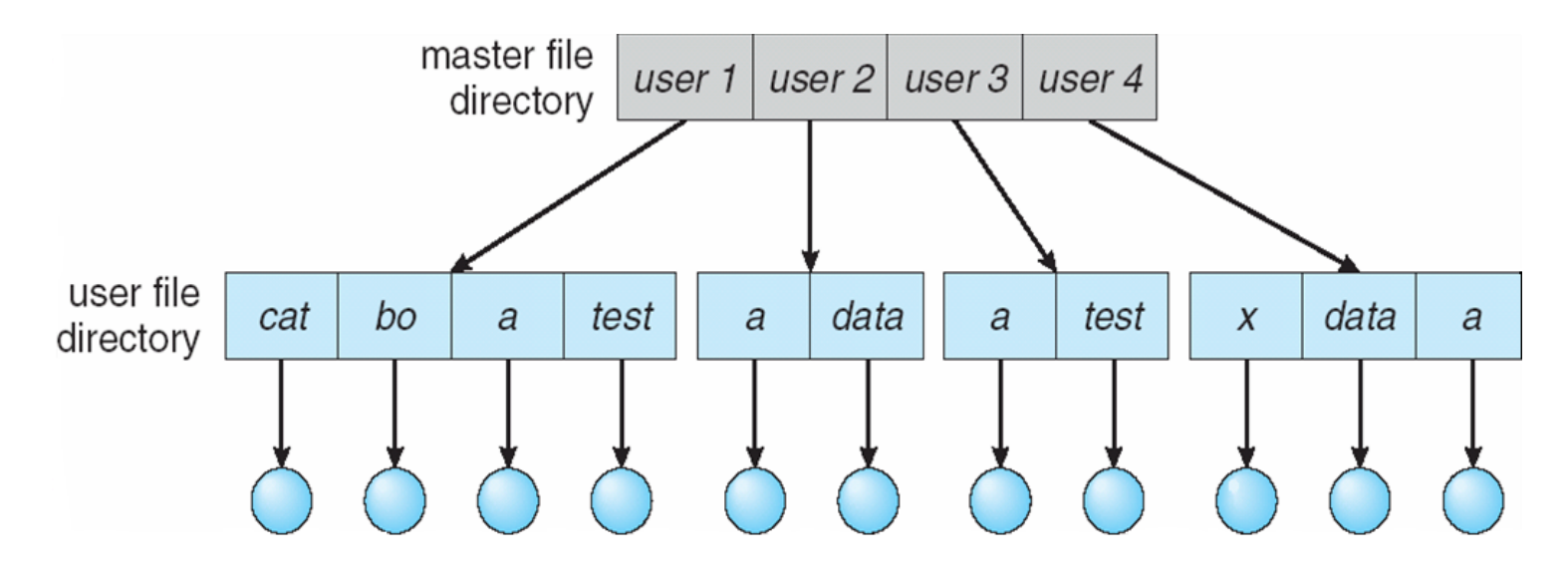

- Path name
- Can have the same file name for different user
- Efficient searching
- No grouping capability

#### **Tree-Structured Directories**

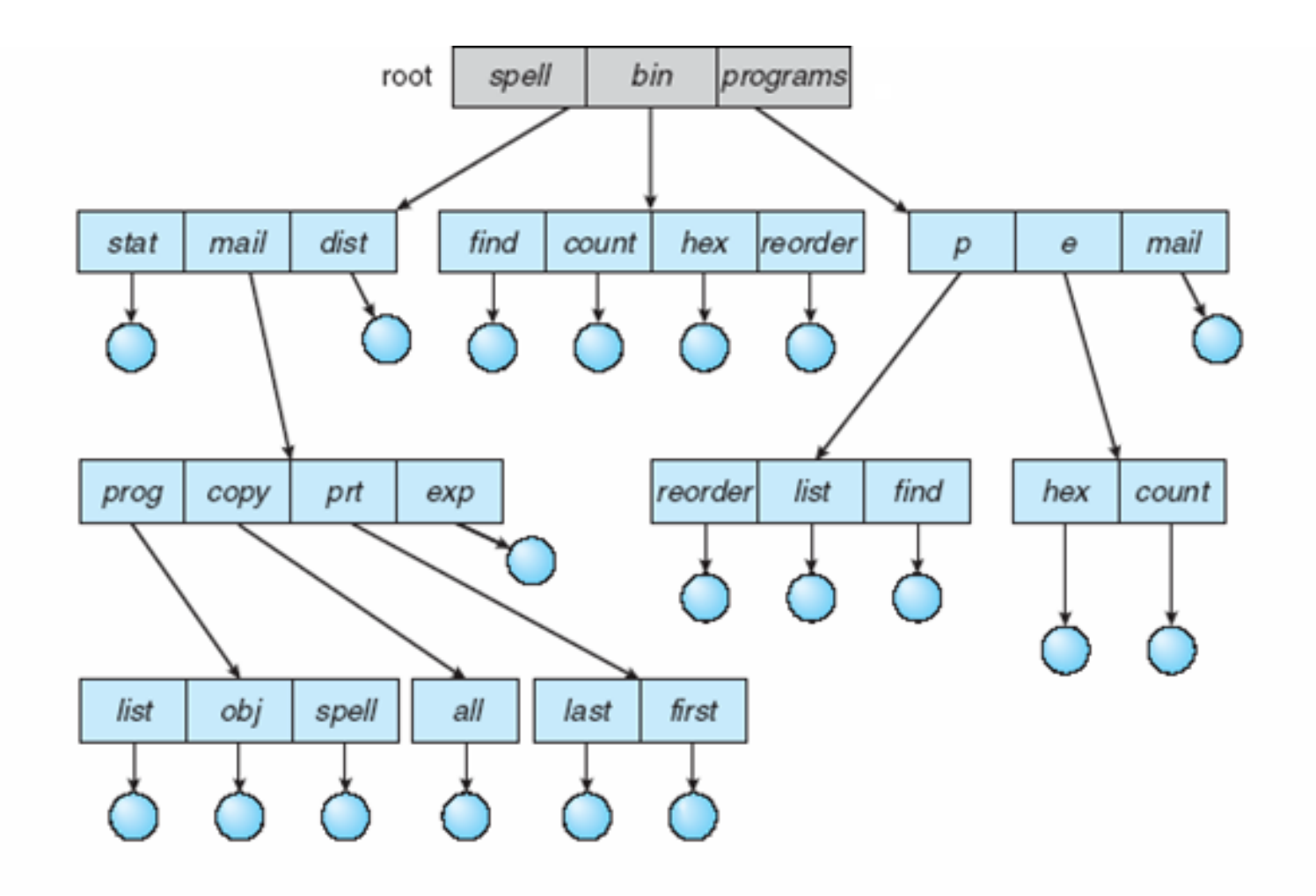

**Tree-Structured Directories (Cont.)** 

- Efficient searching
- Grouping Capability
- Current directory (working directory)
	- **cd /spell/mail/prog**

## **Tree-Structured Directories (Cont)**

- **Absolute** or **relative** path name
- Creating a new file is done in current directory
- Delete a file

#### **rm <file-name>**

• Creating a new subdirectory is done in current directory

```
mkdir <dir-name>
```
Example: if in current directory **/mail** 

#### **mkdir count**

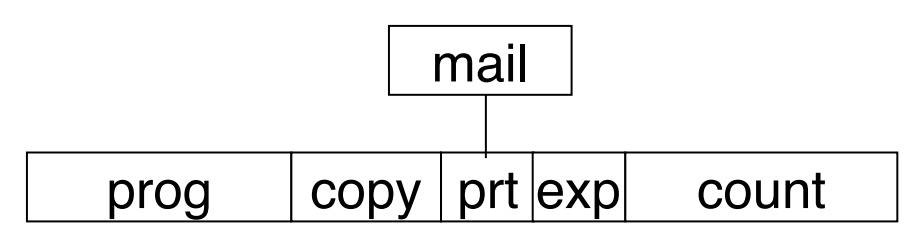

Deleting "mail"  $\Rightarrow$  deleting the entire subtree rooted by "mail"

#### **Acyclic-Graph Directories**

• Have shared subdirectories and files (how do you accomplish this?)

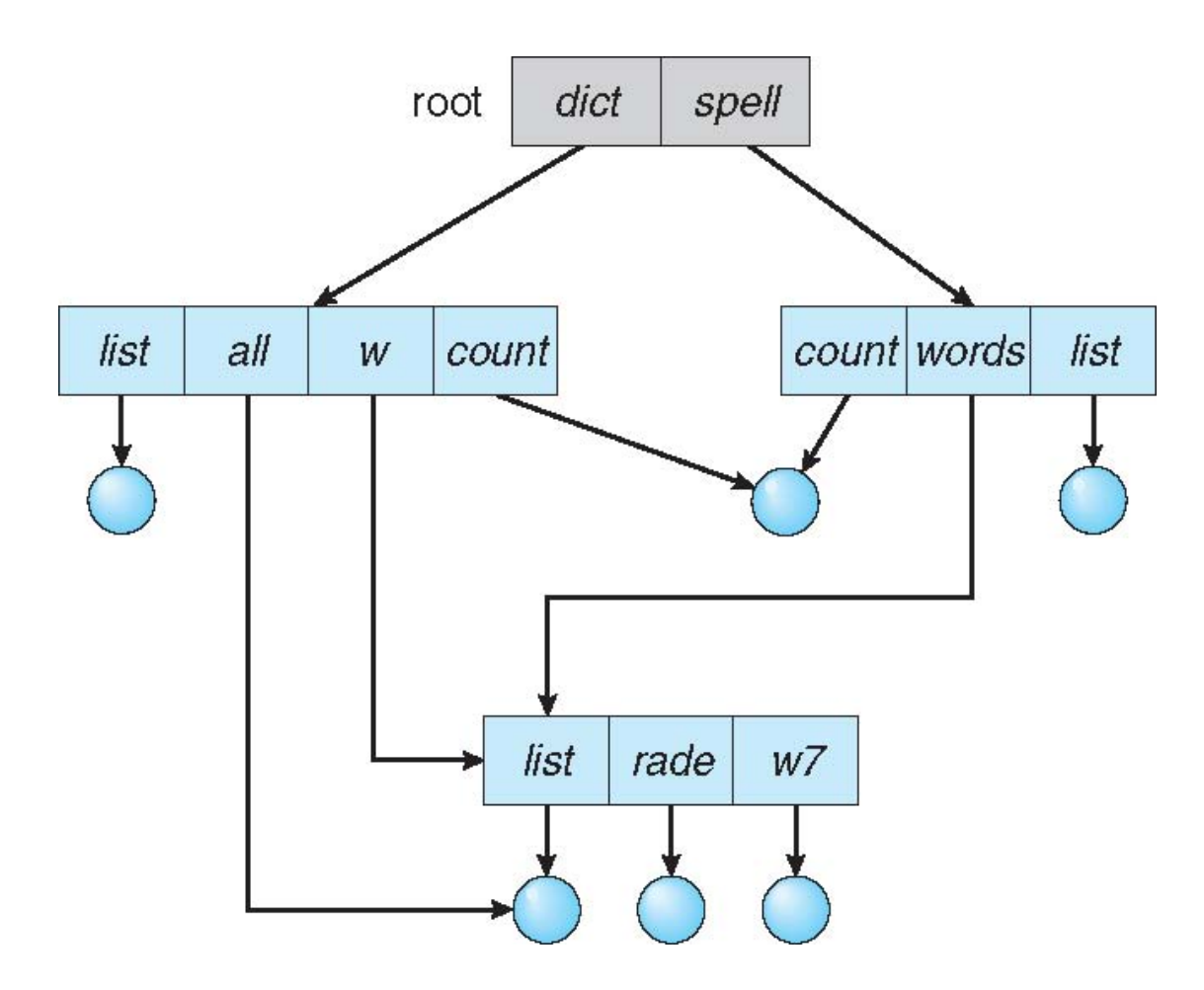

## **Acyclic-Graph Directories (Cont.)**

- Two different names (aliasing)
- If *dict* deletes *list* ⇒ dangling pointer Solutions:
	- Backpointers, so we can delete all pointers Variable size records a problem
	- Entry-hold-count solution
- New directory entry type
	- **Link** another name (pointer) to an existing file
	- **Resolve the link** follow pointer to locate the file

## **General Graph Directory**

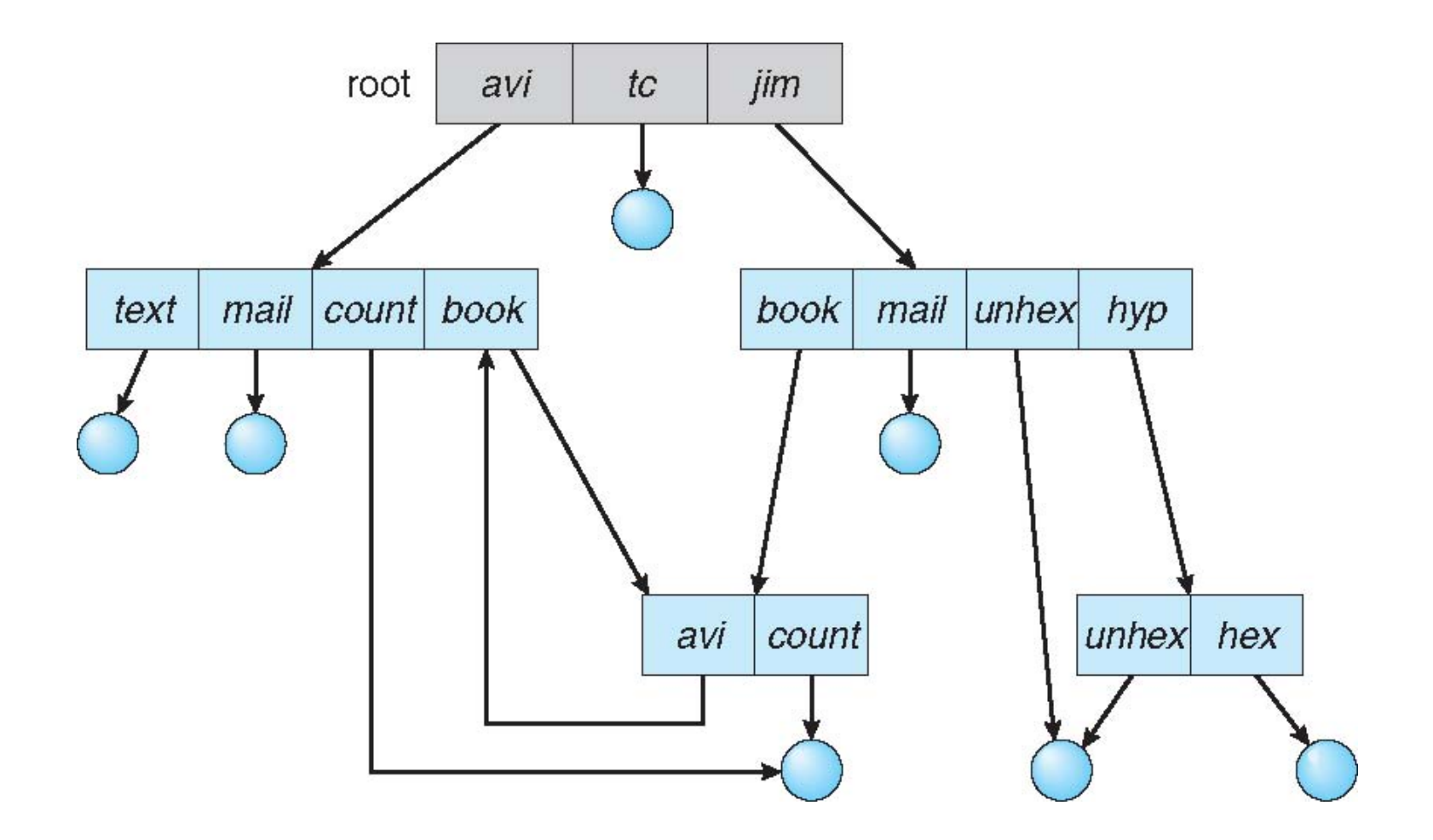

## **General Graph Directory (Cont.)**

- How do we guarantee no cycles?
	- Allow only links to file not subdirectories
	- Garbage collection
	- Every time a new link is added use a cycle detection algorithm to determine whether it is OK

**How are files organized: Blocks** 

- Storage organized as a **sequence of blocks** 
	- Unit or reading and writing
	- Read, modify, write sequence
- File system tracks free and full blocks
	- typically stored in a bitmap

#### **Inodes**

- On disk data structure
	- Describes where all the bits of a file are

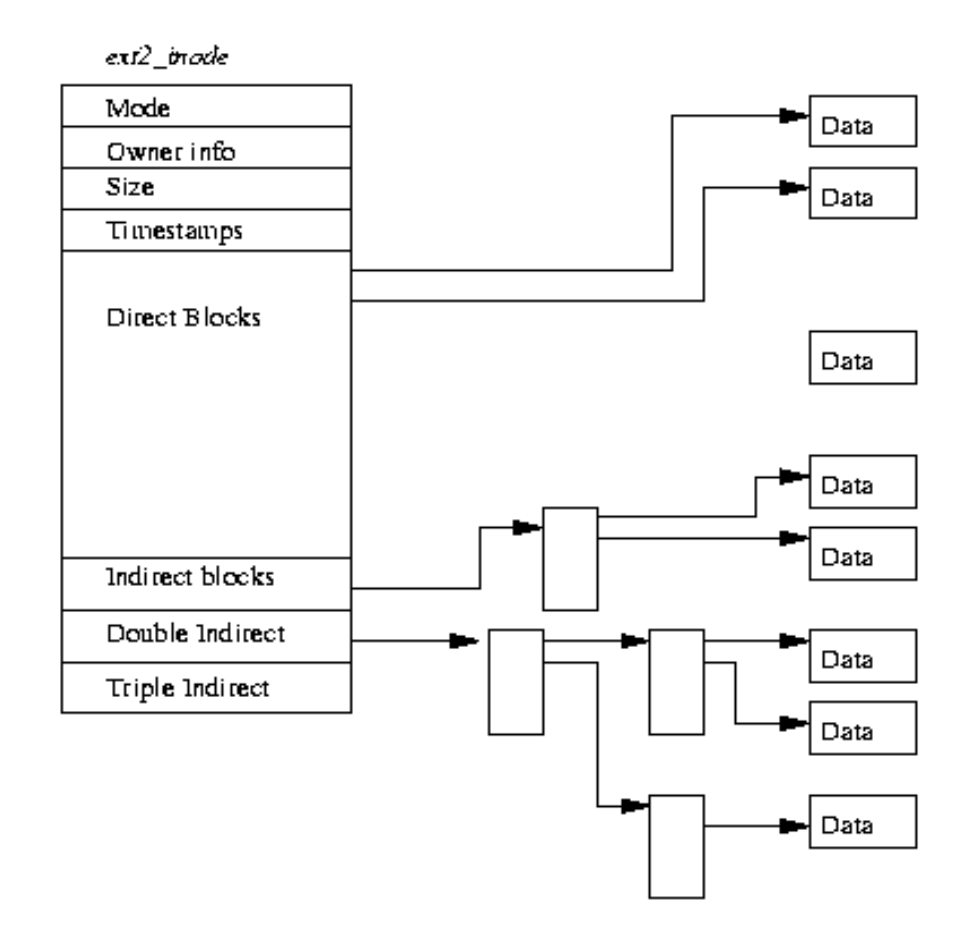

#### **Directories**

- Directory just special file
	- Contains metadata, filenames
		- pointers to **inodes**
- Typically **hierarchical tree** 
	- odd exposure of data structure to user

## **Lets chat about the midterm**